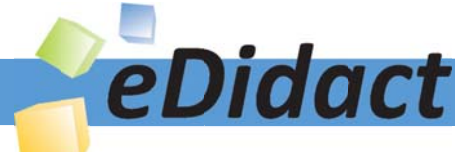

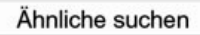

# Arbeitsmaterialien für Lehrkräfte

Kreative Ideen und Konzepte inkl. fertig ausgearbeiteter Materialien und Kopiervorlagen für einen lehrplangemäßen und innovativen Unterricht

Thema: Unterrichtsmethoden, Ausgabe: 4

Titel: Wahrnehmungen schulen: den Lernpartner in seinen Eigenheiten wahrnehmen, sonstige Methoden (6 S.)

### Produkthinweis zur »Kreativen Ideenbörse Sekundarstufe«

Dieser Beitrag ist Teil einer Print-Ausgabe aus der »Kreativen Ideenbörse Sekundarstufe« der Mediengruppe Oberfranken – Fachverlage GmbH & Co. KG\*. Den Verweis auf die jeweilige Originalquelle finden Sie in der Fußzeile des Beitrags.

Alle Beiträge dieser Ausgabe finden Sie hier.

Seit über 15 Jahren entwickeln erfahrene Pädagoginnen und Pädagogen kreative Ideen und Konzepte inkl. sofort einsetzbarer Unterrichtsverläufe und Materialien für verschiedene Reihen der Ideenbörse.

Informationen zu den Print-Ausgaben finden Sie hier.

\* Ausgaben bis zum Jahr 2015 erschienen bei OLZOG Verlag GmbH, München

#### **Beitrag bestellen**

- > Klicken Sie auf die Schaltfläche Dokument bestellen am oberen Seitenrand.
- Alternativ finden Sie eine Volltextsuche unter www.eDidact.de/sekundarstufe.

#### Piktogramme

In den Beiträgen werden – je nach Fachbereich und Thema – unterschiedliche Piktogramme verwendet. Eine Übersicht der verwendeten Piktogramme finden Sie hier.

#### Nutzungsbedingungen

Die Arbeitsmaterialien dürfen nur persönlich für Ihre eigenen Zwecke genutzt und nicht an Dritte weitergegeben bzw. Dritten zugänglich gemacht werden. Sie sind berechtigt, für Ihren eigenen Bedarf Fotokopien in Klassensatzstärke zu ziehen bzw. Ausdrucke zu erstellen. Jede gewerbliche Weitergabe oder Veröffentlichung der Arbeitsmaterialien ist unzulässig.

Die vollständigen Nutzungsbedingungen finden Sie hier.

Haben Sie noch Fragen? Gerne hilft Ihnen unser Kundenservice weiter: Kontaktformular | △ Mail: service@eDidact.de **E** Post: Mediengruppe Oberfranken - Fachverlage GmbH & Co. KG E.-C.-Baumann-Straße 5 | 95326 Kulmbach http://www.eDidact.de | https://www.bildung.mgo-fachverlage.de

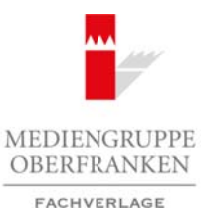

## **Wahrnehmungen schulen: Beschreibung der Methode**

Diese Methode hat zum Ziel, die Wahrnehmungen über den Partner zu schulen.

Schüler lernen sehr häufig zusammen, ohne den Lernpartner in seinen Eigenheiten tatsächlich wahrzunehmen. Es gelingt ihnen kaum, die Lernprobleme des Partners zu erkennen. Die Wahrnehmung des Partners in seinen Lerneigenheiten ist jedoch die Voraussetzung für eine erfolgreiche Hilfe und Unterstützung. Dazu müssen sich die Partner um bewusste Wahrnehmung des anderen bemühen und ihm offen die eigenen Wahrnehmungen mitteilen. Über diese sollte anschließend gesprochen werden. So lassen sich z.B. bei Präsentationen Beobachtungen machen und dem Partner vermitteln. Gemeinsam kann an diesen Feststellungen gearbeitet werden. Arbeitsmaterialien Sekundarstufe Hauptschule<br>
Vehich Market hat am 7/4c (i.e. Wahrnahmungen tube die Pierre zu schule, Wahrnahmungen, schule<br>
Dese Vehich hat am 7/4c (i.e. Wahrnahmungen tube die Pierre zu schule, totalcoli (b) the discussion anothelese of a method of the symphony weakers and z.f., the Prasentian discussion (and the<br>maches und dem Partner vermittelin, Gemeinstand kandle method restriction<br>graphs are restricted by the symphony

#### **Vorgehensweise:**

- 1. Ein Wahrnehmungspartner (= Lernpartner) wird gewählt. Auch Lerngruppen (mehrere Partner) können gebildet werden.
- 2. Die Lernpartner tragen sich gegenseitig Gelerntes, Erarbeitetes u.Ä. vor.
- 3. Der zuhörende/beobachtende Partner gibt seine Feststellungen weiter:
	- a. Inhaltliche Darstellung: Was sage ich?
		- i. Struktur
		- ii. sachliche Richtigkeit
		- iii. Fülle und Inhaltsreichtum
	- b. Sprachliche Darstellung: Wie sage ich es?
		- i. Wortwahl, Satzbau, Ausdrucksfähigkeit
		- ii. Artikulation, Tempo, Lautstärke u.Ä.
		- iii. Verständlichkeit
	- c. Personale Präsentation: Wie wirke ich?
		- i. Haltung
		- ii. Mimik, Gestik
		- iii. Körpersprache und Körpersignale
		- iv. Spannung, Lockerheit
		- v. Kompetenz
- 4. gemeinsames Besprechen der Feststellungen

#### **Einsatzmöglichkeiten:**

- als Vorbereitung auf Referate
- zur gegenseitig betreuten Übung zur Wiedergabe von Lerninhalten
- als Übung im freien Sprechen und Vortragen

#### **Vorteile der Methode:**

- Gegenüber dem frei gewählten Partner ist der Schüler in der Regel offener als gegenüber der Lehrkraft.
- Die Partner bewerten nicht sofort.
- Die Übungsphase erstreckt sich auch auf die Darstellung und nicht nur auf die Wiedergabe des Inhalts.
- Umsetzung aus der Erfahrung: Ich habe es doch gelernt, aber warum habe ich es so schlecht dargestellt?
- Der Partner hilft mir, mich besser darzustellen.

Ideenbörse Unterrichtsmethoden Sekundarstufe, Ausgabe 2008 19

### **Wahrnehmungen schulen: Fachspezifische Einsatzmöglichkeiten**

#### **In den Sprachen / in gesellschaftswissenschaftlichen Fächern / in Religion bzw. Ethik**

- Ein Gedicht wird dem Partner vorgetragen. Dieser gibt Rückmeldung über die Qualität des Vortrags.
- Ein Text wird dem Partner/der Gruppe vorgelesen. Der Partner/die Gruppe gibt Rückmeldung über Wahrnehmungen während des Vortrags. Die Wahrnehmungen werden aufgezeichnet, gemeinsam besprochen und der Vortrag wird wiederholt. Arbeitsmaterialien Sekundarstufe Hauptschule<br> **Wahrmehmungen schulen:**<br> **Einsatzmöglich kelten**<br>
Einsatzmöglich kelten<br>
In den Sprachen /in geelsbehaftswissenschaftlichen Fächern /in Reigion kon. Itälik<br>
In den Sprachen vi
- Während eines Rundgesprächs achtet jeweils ein Partner auf das Gesprächsverhalten und gibt dem anderen entsprechende Rückmeldung.
- Gemeinsam wird ein Text formuliert. Die Partner geben sich gegenseitig Rückmeldung über Ausdruckswahl, gedankliche Struktur u.Ä.
- Nach einem Referat kritisieren die Partner und nicht die Lehrkraft das Vortragsverhalten. Diese Kritik erfolgt nicht vor der ganzen Klasse, sondern im Partnergespräch. Die Kritikpunkte werden festgehalten und können vor dem nächsten Referat berücksichtigt werden. (d) des Vortunes. Die Wahrnehmungen werden aufgegeichnet, gemeinsam besprochen und die deutwerliesten sichtet jeweils ein Partner auf die Geografichisverlatten und gibt dem anderen a liet formulert. Die Partner che direct

#### **Im Fach Mathematik**

- Ein Schüler erklärt einen Rechenvorgang. Der/die Partner beobachten das Erklärungsverhalten und geben Rückmeldung.
- Eine geometrische Figur wird erklärt und beschrieben. Ist die Beschreibung verständlich?
- Ein mathematisches Problem wird versprachlicht. Ist der Partner/bin ich verständlich? Wo bereitet mir das Erklären Schwierigkeiten?

#### **Im Fach Physik**

- Eine Versuchsbeschreibung wird beobachtet. Dabei geht es in erster Linie nicht um den Inhalt, sondern um die Art der Beschreibung (Verständlichkeit, Klarheit, Strukturiertheit, Einfachheit u.Ä.).
- Die Präsentation eines Versuchs wird beobachtet und es wird darüber Rückmeldung gegeben, wie die Präsentation den Beobachter erreicht hat.
- In Kurzreferaten wird ein physikalischer Sachverhalt erklärt. Hat die Erklärung die anderen Schüler erreicht? Konnte ich verständlich erklären? Wo lagen die Probleme?

#### **Im Fach Sport**

- Der Partner weist eine Gruppe in ihre Aufgaben ein. Gelingt das sprachliche Führungsverhalten?
- als Schiedsrichter während eines Spiels: Kann ich mich sprachlich angemessen durchsetzen?
- eine Übung vorführen: Gelingt die sprachliche Erklärung der Übung?